#### Estructuras de DatosClase 5 – Aplicaciones de Pilas y Colas

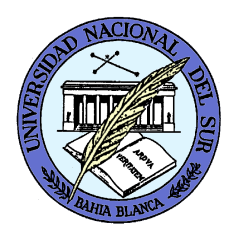

Dr. Sergio A. Gómezhttp://cs.uns.edu.ar/~sag

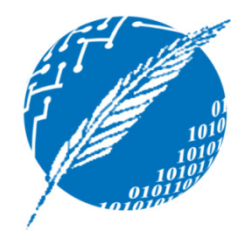

Departamento de Ciencias e Ingeniería de la ComputaciónUniversidad Nacional del SurBahía Blanca, Argentina

### TDA Pila (Stack)

Pila: Colección de objetos actualizada usando una política LIFO (last-in first-out, el primero en entrar es el último en salir).

Operaciones:

- push(e): Inserta el elemento e en el tope de la pila
- pop(): Elimina el elemento del tope de la pila y lo entrega como resultado. Si se aplica a una pila vacía, produce una situación de error.
- isEmpty(): Retorna verdadero si la pila no contieneelementos y falso en caso contrario.
- top(): Retorna el elemento del tope de la pila. Si se aplica a una pila vacía, produce una situación de error.
- size(): Retorna un entero natural que indica cuántos elementos hay en la pila.

public interface Stack<E> {

}

OJO: En la PC usar comentarios Javadoc.

// Inserta item en el tope de la pila. public void push( E item );

// Retorna true si la pila está vacía y falso en caso contrario.public boolean isEmpty();

// Elimina el elemento del tope de la pila y lo retorna.// Produce un error si la pila está vacía.public E pop() throws EmptyStackException;

// Retorna el elemento del tope de la pila y lo retorna.// Produce un error si la pila está vacía.public E top() throws EmptyStackException;

// Retorna la cantidad de elementos de la pila.public int size();

# TDA Cola

 Cola: Colección de objetos actualizada siguiendo una política FIFO (first-in first-out, el primero en entrar es el primero en salir)

Operaciones:

- •enqueue(e): Pone el elemento e al final de la cola
- dequeue(): Elimina el elemento del frente de la cola y lo retorna. Si la cola está vacía se produce un error.
- front(): Retorna el elemento del frente de la cola. Si la cola está vacía se produce un error.
- isEmpty(): Retorna verdadero si la cola no tiene elementos y falso en caso contrario
- size(): Retorna la cantidad de elementos de la cola.

public interface Queue<E> {

}

// Inserta el elemento e al final de la colapublic void enqueue(E e);

// Elimina el elemento del frente de la cola y lo retorna. // Si la cola está vacía se produce un error.public E dequeue() throws EmptyQueueException;

// Retorna el elemento del frente de la cola. // Si la cola está vacía se produce un error.public E front() throws EmptyQueueException;

// Retorna verdadero si la cola no tiene elementos // y falso en caso contrariopublic boolean isEmpty();

// Retorna la cantidad de elementos de la cola.public int size();

#### Línea de comandos

- Se ingresan caracteres individuales que formarán el comando
- La tecla Backspace (Retroceso) borra el último carácter ingresado
- La tecla Escape borra todo el contenido de la línea de comandos
- La tecla Enter consolida el comando.

#### Línea de comando

P ← new Pila()<br>Leer carácter C Leer carácter C de la consolaMientras C <> Entersi C = Escape entoncesmientras no P.isEmpty()P.pop()sino si C = Retroceso si no P.isEmpty()P.pop()sinobeep()sinoP.push( c )Leer carácter C de la consolaS ← ""<br><sup>Miantr</sup> Mientras no P.isEmpty() S ← P.pop() + S<br>Retornar S Retornar S

*Tiempo de ejecución:Sea n=cantidad de caracteres del comando, entonces T(n) = O(n)*

#### Análisis de la complejidad temporal

- De acuerdo a la estructura del código: si la cadena de entrada mide n caracteres, el while externo realiza n iteraciones y el while anidado otras n. Entonces, T(n)  $= O(n^2)$ .
- Sin embargo, viendo su semántica, supongamos que hay k escapes y S =  $\mathsf{S}_\mathbb{1}$  (donde "+" es el operador de concatenación de  $_1$  + Esc + S 2 $_2$  + Esc + …. + S k $k + E$ sc strings) con el largo de S $_1$ largo de S<sub>k</sub>=n<sub>k</sub>. Vemos que T(n) =  $(2n_1 +$  $_1$  = n<sub>1</sub>, largo de S<sub>2</sub>  $\frac{1}{2}$  = n 2, …, + ... + (2n<sub>k</sub> + 1) = O(2n). Luego T(n) =  $_1 + 1) + (2n)$ 2 $_2$  + 1)  $_{k}$  + 1) = O(2n). Luego T(n) = O(n).

#### Formatos para expresiones aritméticas

- Infija: El operador va al medio de los operandos  $E \rightarrow N \mid E$ 1 $_1$  + E 2 $_2$  | E<sub>1</sub> - E<sub>2</sub> 2 $\frac{1}{2}$  | E 1 $_1$   $*$  E 2 $\frac{1}{2}$  | E 1 $\frac{1}{2}$  / E 2 $N \to 0 | 1 | ... | 9$
- Prefija: El operador va delante de los operandos (notación polaca)

 $E \rightarrow N$  | + E  $_{\rm 1}$  E  $_{\rm 2}$  $_2$  | - E<sub>1</sub>  $_{\rm 1}$  E  $_{\rm 2}$  $_2$  |  $*$  E  $_{\rm 1}$  E  $_{\rm 2}$  $_2$  | / E  $_{\rm 1}$  E  $_{\rm 2}$ 

 • Posfija: El operador va detrás de los operandos (notación polaca inversa)

> $E \rightarrow N \mid E$  $_{1}E_{2} + | E_{1}E_{2}$  $\vert$  -  $\vert$  E  $_{\rm 1}$  E  $_{\rm 2}$  $\frac{1}{2}$   $\neq$   $\mid$  E  $_{1}$  E<sub>2</sub> /

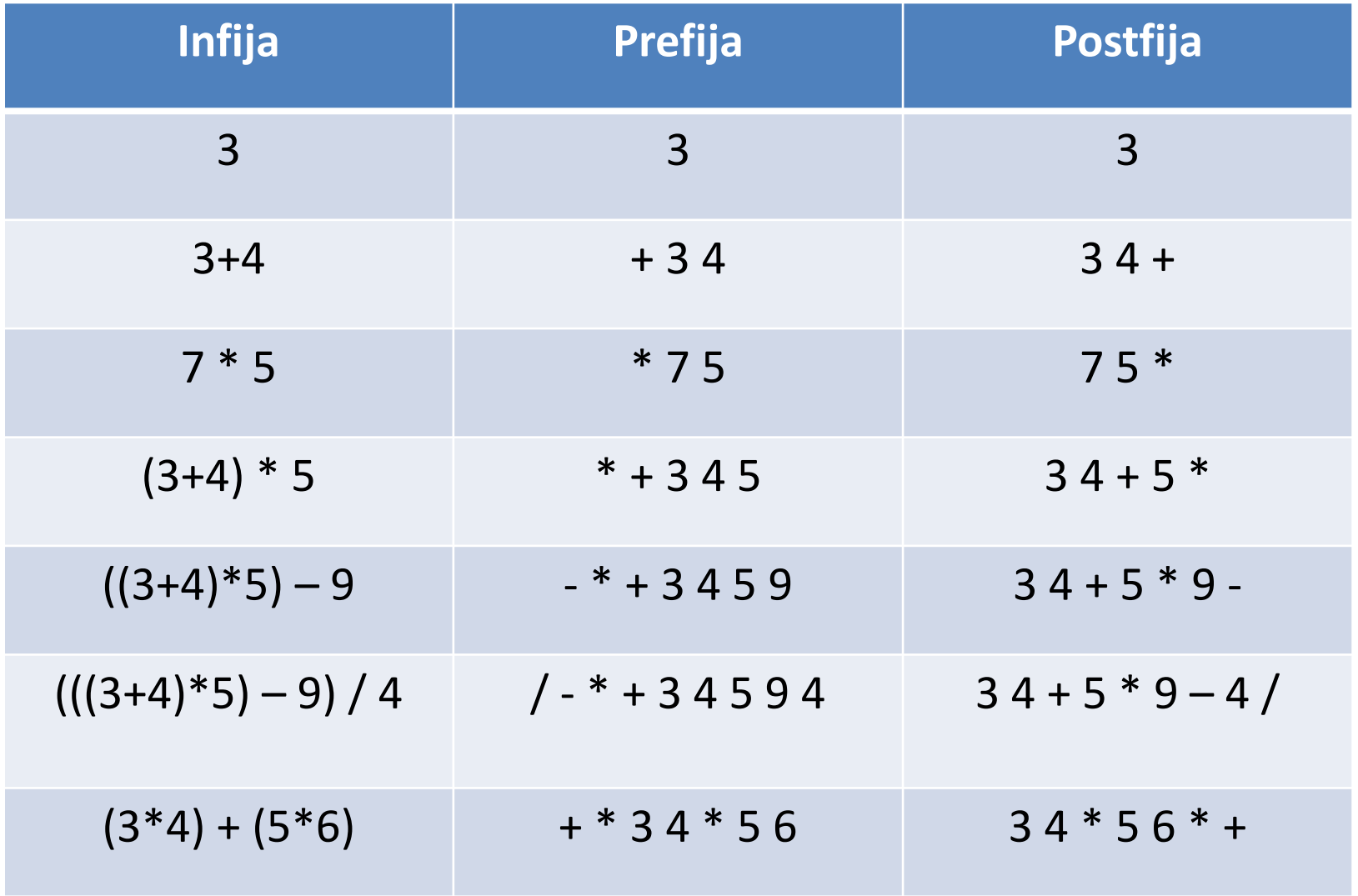

Estructuras de datos - Dr. Sergio A. Gómez 10

#### Cómo evaluar expresiones en notación polaca inversa

 $(3 * 4) + (5 * 6) \implies 34 * 56 * +$ 

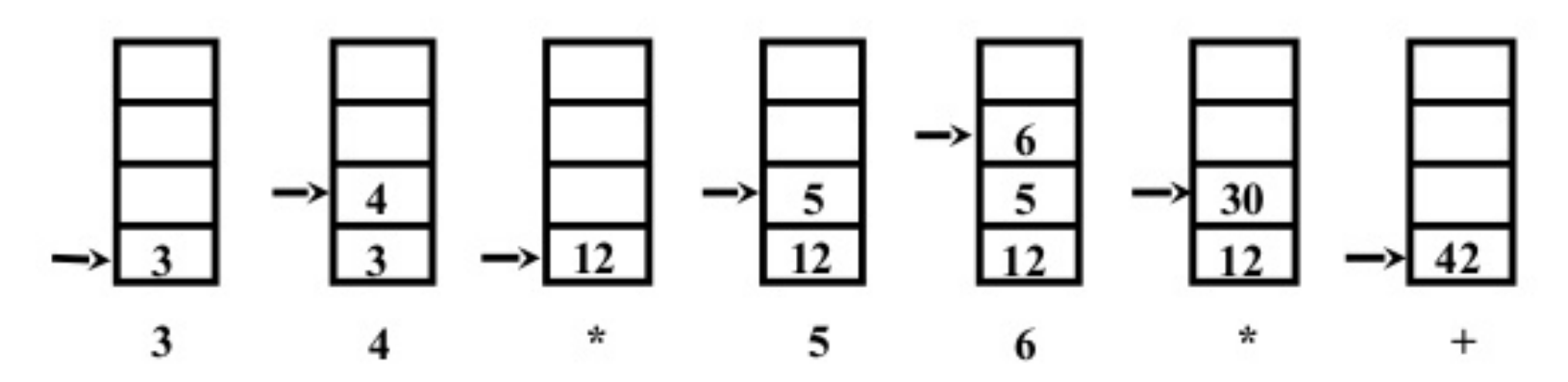

Dada una expresión en notación postfija, se comienza con una pila vacía. Se consumen los símbolos de a uno por vez. Los operandos se apilan. Con cada operador se desapilan dos operandos, se aplica el operador y se vuelve a apilar el resultado. Si al finalizar la expresión, la pila tiene un elemento, ese elemento es el resultado de la expresión. Si la pila tiene más de un elemento, la expresión estaba incorrectamente formada (lo mismo si al tratar de aplicar un operador no hay por lo menos dos elementos en la pila).

#### Evaluación de expresiones

#### Solución:

- –— <u>Entrada:</u> Expresión aritmética infija válida con operadores  $+$ ,  $-$ ,  $*$ , / (binarios con  $*$  y / con mayor precedencia que + y -) y sin paréntesis
- –— <u>Paso 1:</u> Traducir expresión infija en postfija
- –– <u>Paso 2:</u> Evaluar expresión postfija

## Paso 1: Paso de notación infija a postfija

- Entrada: *ExpInf* es una cola que contiene una expresión válida en notación infija, sin parentizar y con operadores aditivos (+, -) y multiplicativos  $(*$ ,  $/$ ).
- Salida: *ExpPost* es una cola que al finalizar queda con la expresión en notación postfija
- Se usa una pila auxiliar de operadores según el esquema que se detalla en la próxima diapositiva.
- Luego de retirar el último elemento de la cola *ExpInf*, se desapila todo lo que resta y se lo ingresa en la cola *ExpPost*.

# Paso de notación infija a postfija

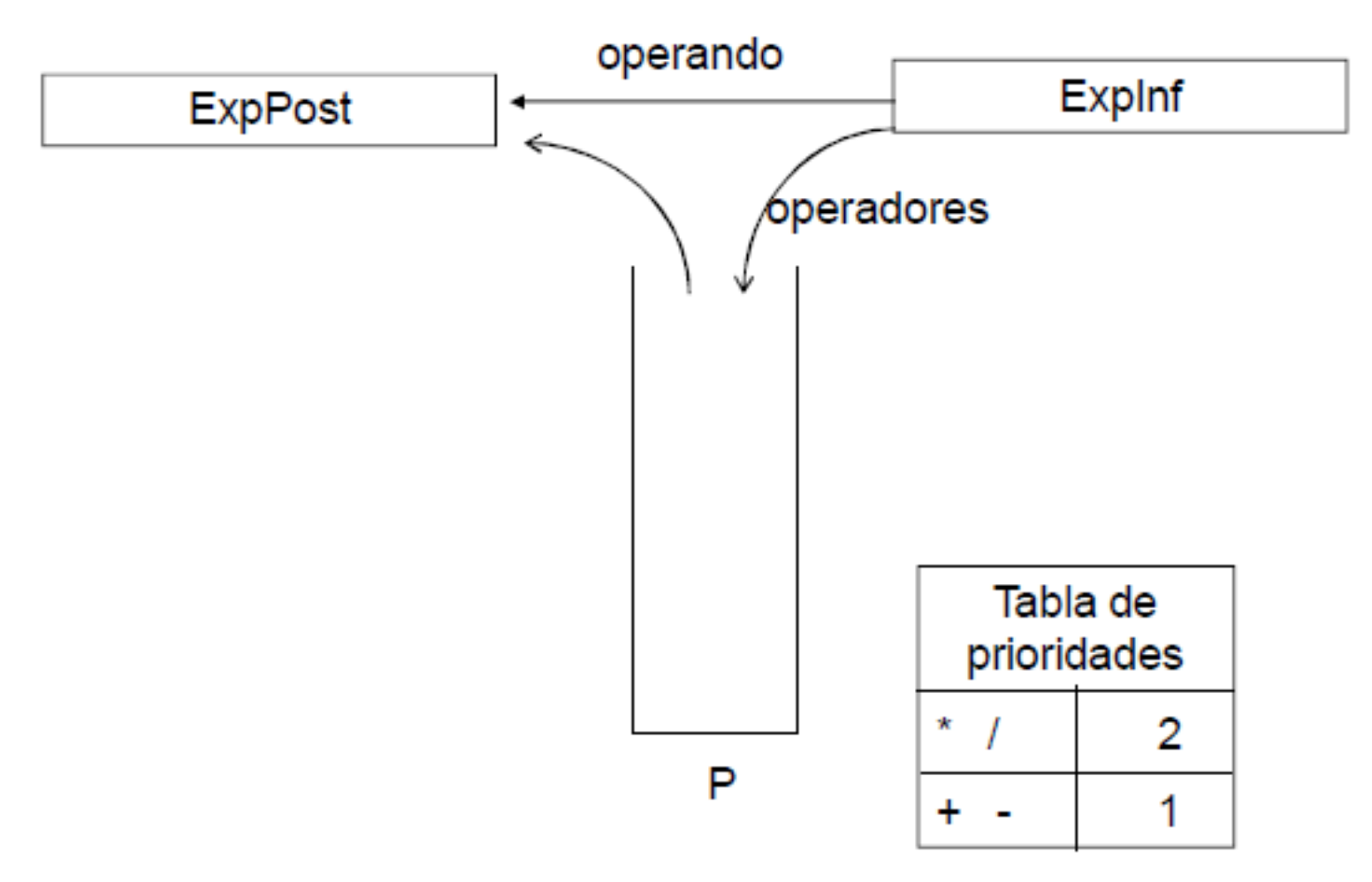

Estructuras de datos - Dr. Sergio A. Gómez 14

# Paso de notación infija a postfija

```
ExpPost ← new Cola()<br>P ← new Pila()
P ← new Pila()<br><sup>Renetir</sup>
Repetirátomo ← ExpInf.dequeue()<br>si átomo es operando ento
    si átomo es operando entoncesExpPost.enqueue( átomo )sino // átomo es un operador
              Mientras (no P.isEmpty()) Y
(prioridad(átomo) <= prioridad(P.top()) )ExpPost.enqueue( P.pop() )P.push( átomo )Hasta ExpInf.isEmpty()
```
#### Mientras no P.isEmpty()ExpPost.enqueue( P.pop() )

Estructuras de datos - Dr. Sergio A. Gómez <sup>15</sup>

# Paso 2: Evaluación de expresión válida en notación postfija

P ← new Pila()<br><sup>Renetir</sup> Repetirátomo ← E.dequeue()<br>si átomo es operando si átomo es operando entoncesP.push( átomo )sino // átomo es un operadoroperador ← átomo<br>operando? ← P.por operando2 ← P.pop()<br>operando1 ← P.pop() operando1 ← P.pop()<br>resultado ← operar*l e* resultado ← operar( operador, operando1, operando2 )<br>P.push( resultado ) P.push( resultado )Hasta E.isEmpty()*Nota: operando2 sale primero en caso en que el operador no sea conmutativo (como – y / )*

```
Resultado ← P.pop()<br><sup>Retornar resultado</sup>
Retornar resultado
```
# Validación de código HTML

- Página web: Archivo de texto con extensión HTML conteniendo texto con marcas (*tagged text*) y texto sin marcas (*untagged text*).
- Un tal archivo es interpretado por un navegador web y el texto sin marcas es formateado de acuerdo al texto con marcas para su presentación en la pantalla del navegador.
- Marcas:
	- –De apertura: <html>, <head>, <p>, …
	- $-$  Tig clarra:  $\angle$ /html $\angle$   $\angle$ /haqd $\angle$   $\angle$ /n $\angle$ De cierre: </html>, </head>, </p>, …
	- – Simplificación del problema:
		- No consideraremos marcas con atributos:
		- e.g <p align="right">
		- No consideraremos marcas únicas:
		- e.g.  $\langle$  img src="foto.jpg"  $\langle \rangle$

#### Mini curso de HTML

- Página HTML = <html>Encabezado Cuerpo</html>
- Encabezado = <head> …. </head>
- Cuerpo = <body> … </body>
- Contenido del encabezado: <title>...</title> (otras marcas incluyen detalle del idioma, palabras clave para los buscadores como Google que no consideraremos)

## Mini curso de HTML

- Contenido del cuerpo:
	- –Encabezados: <h1>…</h1>, <h2>…</h2>, <h3> … </h3>
	- – Formato de texto:
		- Cursiva (italics): <i>texto en itálica</i>
		- Negrita (bold): <b>texto en negrita</b>
		- Subrayado (underlined): <u>texto subrayado</u>
	- –— Párrafos: <p>..... </p>
	- –— Listas con viñetas (unordered list):

 $|<sub>u</sub>|>$ 

<li>Primer item</li> (li = list item) <li>Segundo item</li>

 $\langle$ /ul $\rangle$ 

# Mini curso de HTML

• Contenido del cuerpo:

```
Listas con enumeraciones (ordered list):
    \langleol><li>Primer item</li> <li>Segundo item</li>\langleol>
Tablas: (table = tabla, tr = table row, td = table datum)<table>\langle t \rangle \langle t \rangle \langle t \rangle = \langle t \rangle\langle t \rangle \langle t \rangle \langle t \rangle \langle t \rangle <td>c</td> <td>d</td> </tr>
    </table>
```

```
\verb|thtml|
```

```
<head><title>Titulo</title></head>
<body>\langle h1\rangleEncabezado\langle h1\rangle<h2>Encabezado de nivel 2</h2>
     <p>Esta palabra esta en <br/> <br/>b>negrita</b>
     y esta en <i>italica</i>.</p>
     <p>Este es otro parrafo
     y esta palabra esta <u>subrayada</u>.</p>
     \langle \text{ul}\rangle\langleli>iteml\langleli>
                                                           h Titulo
           \langleli>item2\langle/li>
                                                             \rightarrow\langleli>item3\langleli>
     \langle \text{ul}\rangle</body>
\langle/html>
```
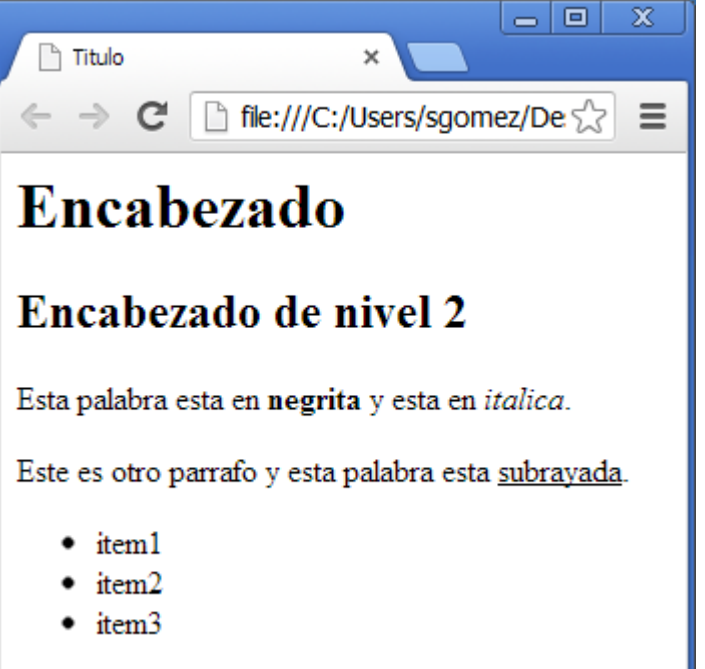

```
\hbox{\tt <html>>}<head><title>Titulo</title></head>
<body>\langle h1\rangleEncabezado\langle h1\rangle\langle h2\rangleEncabezado de nivel 2\langle h2\rangle<p>Esta palabra esta en <br/> <br/>b>negrita</b>
      y esta en \langle i \rangleitalica\langle i \rangle. \langle p \rangle<p>Este es otro parrafo
      y esta palabra esta <u>subrayada</u>.</p>
      \langle \text{ul} \rangle\langleli>item1\langle/li>
             \langleli>item2\langle/li>
             \langleli>item3\langle/li>
      \langle \text{u1} \rangle\langle /body\rangle\langle/html>
```
**Cola de tokens:** "<html>", "<head>", "<title>", Titulo, "</title>", "</head>", "<body>", "<h1>", "Encabezado", "</h1>", "<h2>", "Encabezado", "de", "nivel", "2", "</h2>", …

# Algoritmo Validar Archivo HTML

```
Entrada: Archivo HTML H
Salida: true si el archivo es válido y false en caso contrarioPila_tags ← new Pila<String>()<br>Cola_Tokens ← obtener.cola.d
Cola_Tokens ← obtener cola de tokens a partir de archivo HTML H<br>Es Nalido ← true
Es_Valido <del>&</del> true<br>Mientras NOT Co
Mientras NOT Cola_Tokens.isEmpty() AND Es_Valido Token ← Cola_Tokens.dequeue()<br>si Token es una marca de anertur

si Token es una marca de apertura entonces
            Pila Tags.push( Token )
     sinosi Token es una marca de cierre entonces
                   Si NOT Pila_tags.isEmpty() ANDToken coincide con Pila_tags.top() entoncesPila_tags.pop()sino Es_valido \leftarrow false
```
Si no Pila\_tags.isEmpty() entonces Es\_valido false Retornar Es\_valido

#### Invertir el contenido de una pila

public class PilaEnlazada<E> implements Stack<E> { protected Nodo<E> tope; protected int size;

Tres opciones de implementación:

…

}

(1)Escribir una clase *InvertidorDePila* que reciba una pila y retorne la misma pila pero con su contenido invertido.(2)Escribir una subclase de *PilaEnlazada* llamada *PilaEnlazadaInvertible* que extienda la clase con una operación llamada invertir()

- a) "invertir()" se puede programar en términos de las operaciones de pila, o,
- b) "invertir()" se puede programar con acceso a la estructura de datos subyacente

```
Invertir pila: Solución (1)public class Principal {
  public static void main( String [] args )
  {
   try {PilaEnlazada<Character> p = new PilaEnlazada<Character>();p.push( 'a' ); p.push( 'b' ); p.push( 'c' ); InvertidorDePila inv = new InvertidorDePila();
```
inv.invertirPila( p );

```
while (!p.isEmpty() )
```
}

}

}

System.out.println( "Elemento: " + p.pop() );

```
} catch( EmptyStackException e ) {
   System.out.println( "Error: " + e.getMessage() );
```
#### Invertir Pila: Solución (1) (cont.)

```
public class InvertidorDePila {
 // Pasa el contenido de pila p1 a pila p2.private <E> void pasar( Stack<E> p1, Stack<E> p2 ) 
{try {while ( !p1.isEmpty() ) p2.push(p1.pop());
     } catch(EmptyStackException e) { e.printStackTrace(); }}
```
#### // Invierte el contenido de la pila unaPila.

}

```
public <E> void invertirPila(Stack<E> unaPila) {
      Stack<E> otraPila1, otraPila2;otraPila1 = new PilaEnlazada<E>();otraPila2 = new PilaEnlazada<E>();pasar( unaPila, otraPila1 );pasar( otraPila1, otraPila2 );pasar( otraPila2, unaPila );
}
```
#### Invertir Pila: Solución (2.a)

Otra solución consiste en extender la funcionalidad del TDA con la operación *invertir().*

Esto lo modelamos extendiendo la interfaz Stack con una nueva operación.

Tal Nuevo TDA lo denominamos *StackInvertible*.

```
public interface StackInvertible<E> extends Stack<E>
\{// Invierte el contenido del receptor.public void invertir(); 
}<br>}
```
Implementaremos una clase *PilaEnlazadaInvertible* que implementa la interfaz *StackInvertible* pero reutilizando la implementación que ya poseemos de *Stack* (i.e. *PilaEnlazada*):

```
public class PilaEnlazadaInvertible<E> extends PilaEnlazada<E>
                                 implements StackInvertible<E> {
private void pasar( Stack<E> p1, Stack<E> p2 ) { 
        // Pasa el contenido de p1 a p2try { while(!p1.isEmpty()) p2.push(p1.pop());
        } catch( EmptyStackException e ) { e.printStackTrace(); }}public void invertir() { // Invierte el contenido del receptor del mensaje
        Stack<E> otraPila1, otraPila2;otraPila1 = new PilaEnlazada<E>();otraPila2 = new PilaEnlazada<E>();pasar( this, otraPila1 );pasar( otraPila1, otraPila2 );pasar( otraPila2, this );
}
```
}

# Invertir Pila: Solución 2.b

 En esta aproximación, implementamos la operación invertir() de PilaEnlazadaInvertible usando acceso al estado interno de la Pila modificandodirectamente la estructura de nodos enlazados:

```
public void invertir(){
        if( head != null ) {
                Nodo<E> p = head.getSiguiente();head.setSiguiente( null );
                while(p := null) {
                         Nodo<E> q = p.getSiguiente();
                         p.setSiguiente( head );head = p;
                         p = q;
                 }}}
```
29NOTA: Es la solución más eficiente en utilización de memoria pero es por lejos la menos legible.

#### Pilas nativas en Java

 Java brinda la clase java.util.Stack<E> (la cual es subclase  $\bullet$ de java.util.Vector<E>)

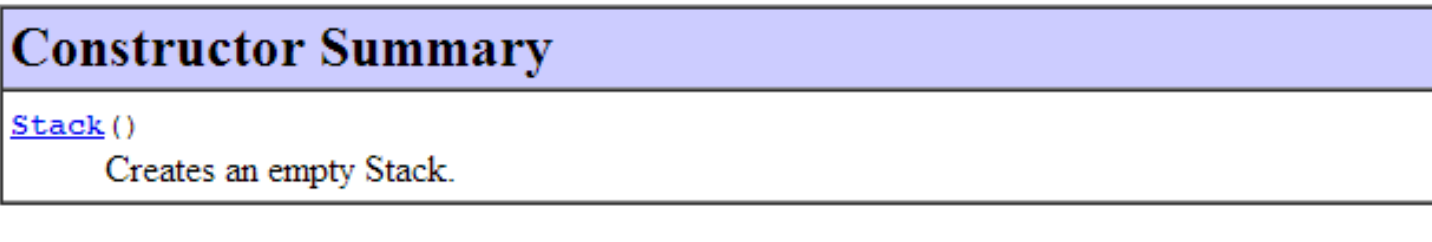

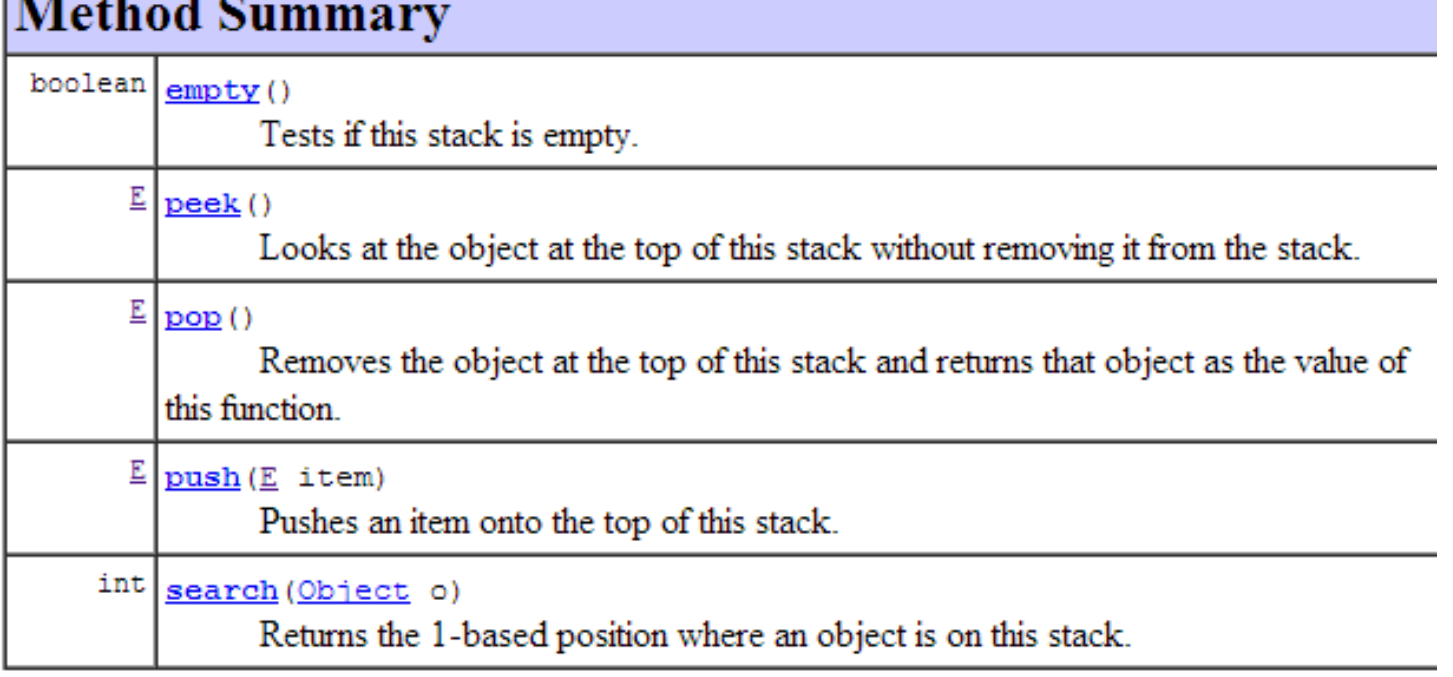

Estructuras de datos - Dr. Sergio A. Gómez 30

import java.util.Stack;

}

```
public class TestStackJava {
        public static void main( String [] args ) {
                Stack<Integer> s = new Stack<Integer>();s.push( 1 );s.push( 2 );s.push( 3 );s.push( 4 );if (!s.empty()) System.out.println( "tope: " + s.peek());
                while (!s.empty() ) 
                         System.out.println( "elem: " + s.pop() );}
```